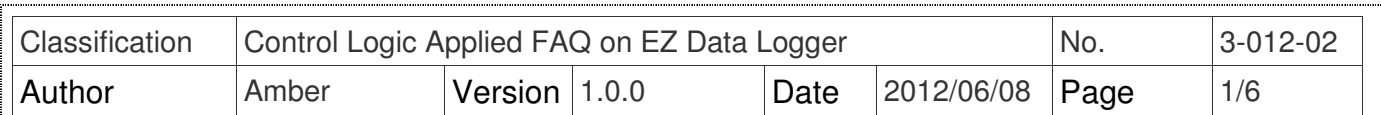

# **How to set the DO alarm?**

Applied to:

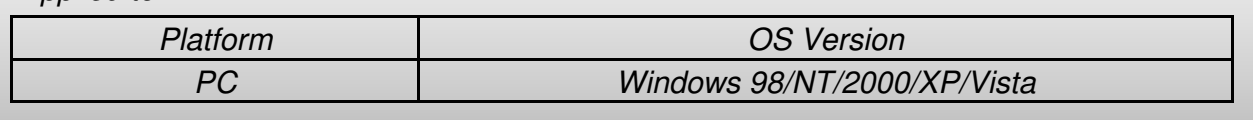

EZ Data Logger supports the "Control Logic" function. Control Logic uses the VB script. You can edit the script to set the output values or to calculate data into virtual channels. You can get/set the channel values by channel tag names.

 $\Gamma$ Channel List

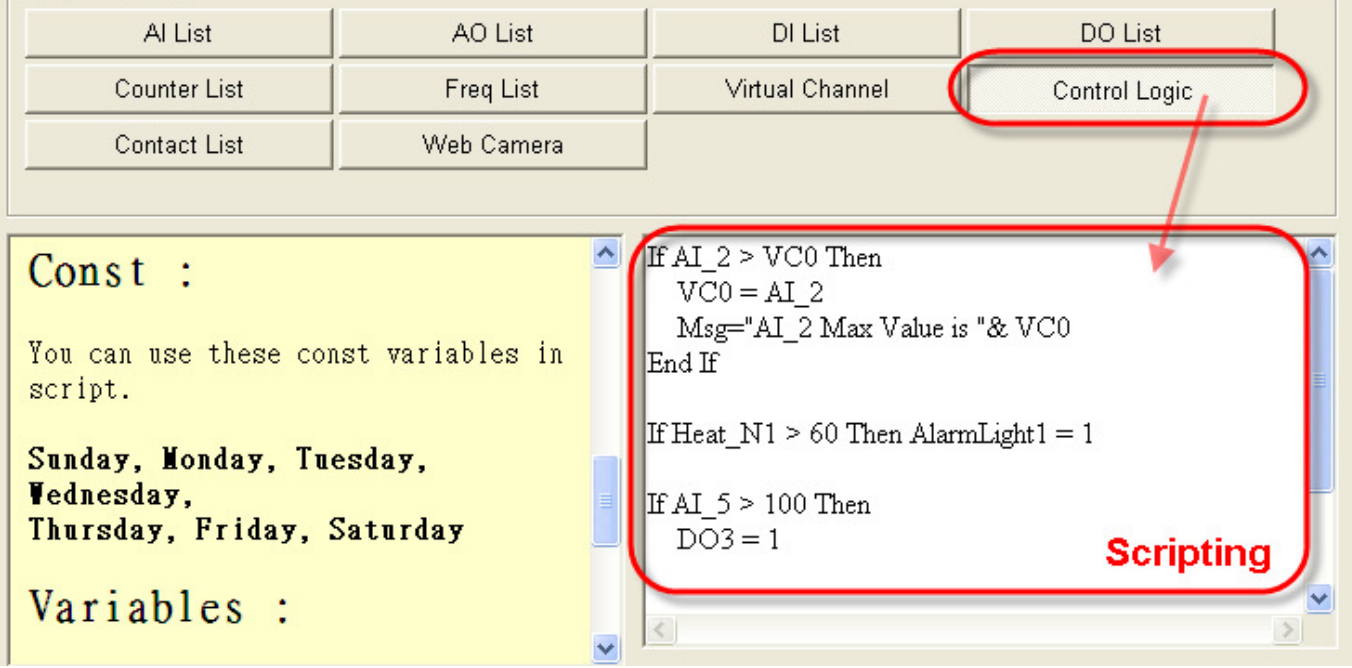

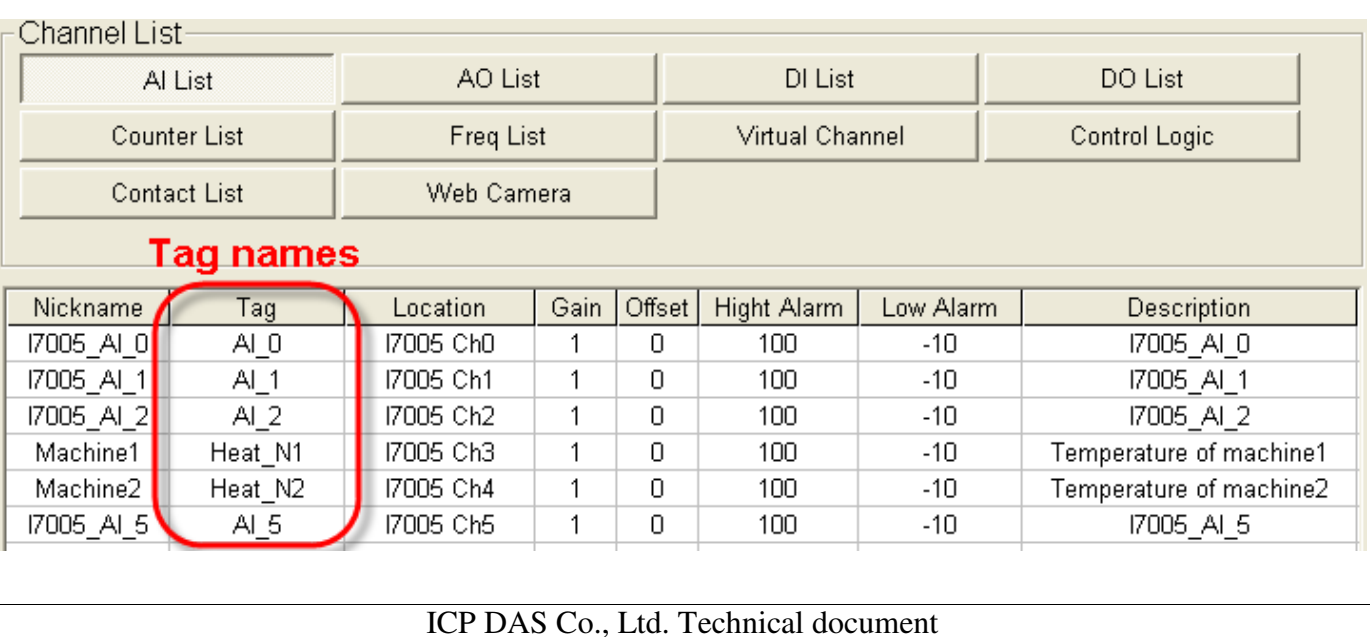

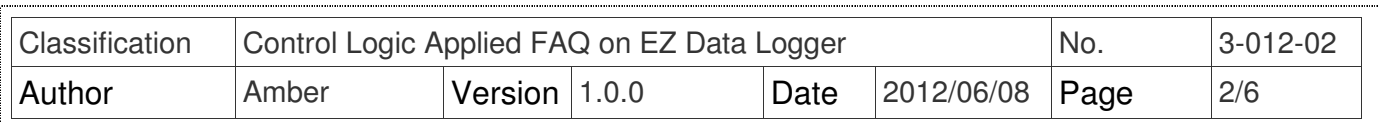

## **I. How to use VBScript to do Control Logic**

#### **1. Statements**:

You can use "Conditional Statements" or "Looping statements" in script. The below form demonstrate how to use the statements.

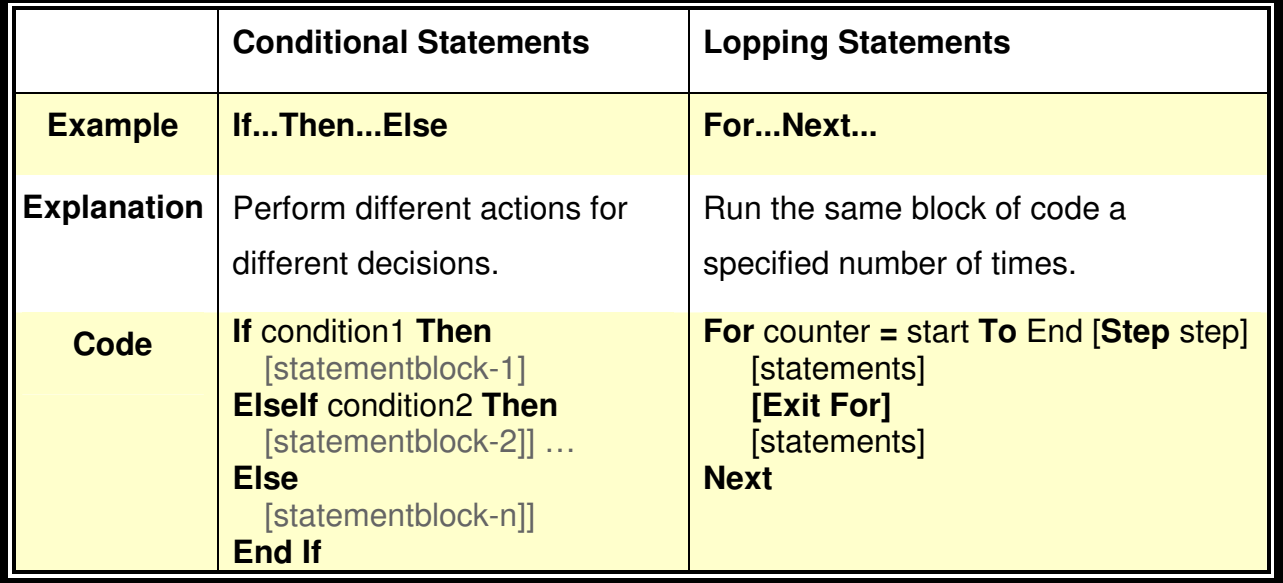

#### **2. Variables**:

You can use these updated variables in script.

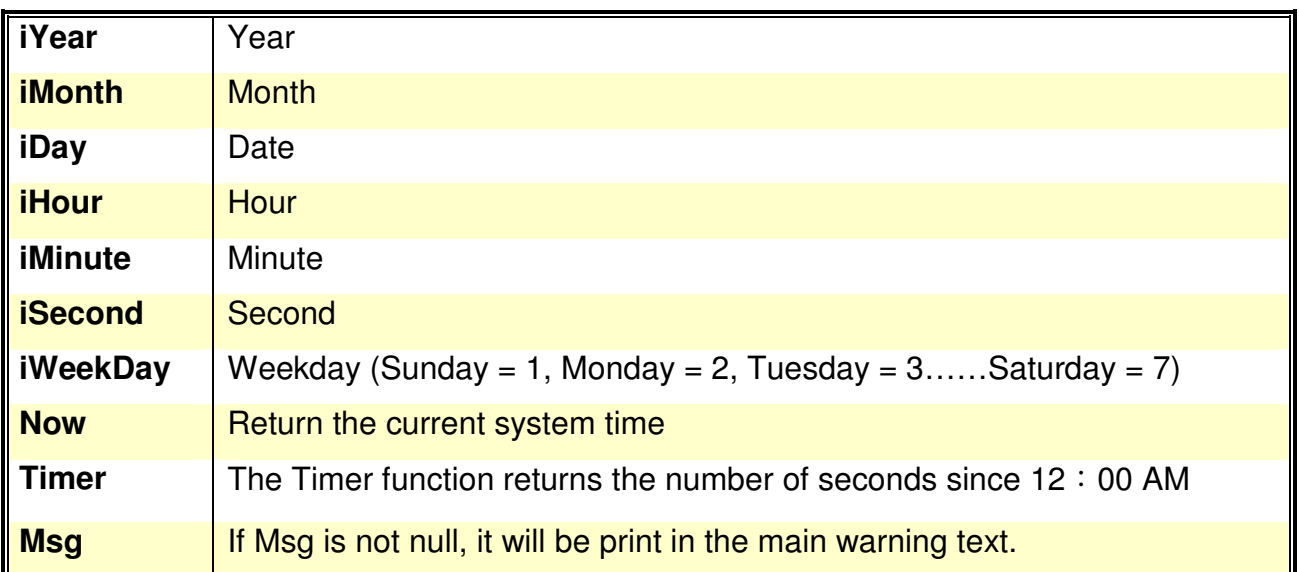

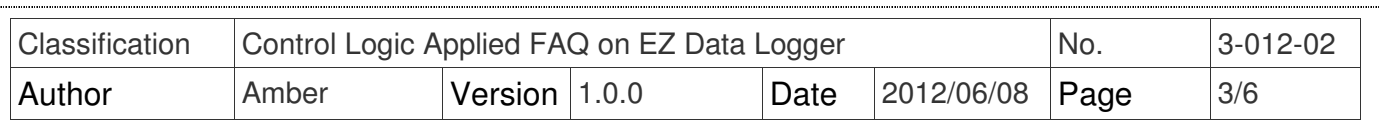

#### **3. Const**:

You can use these const variables in script.

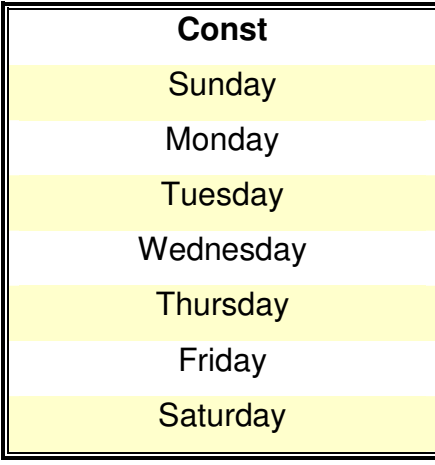

#### **4. Functions**:

You can use these functions in script.

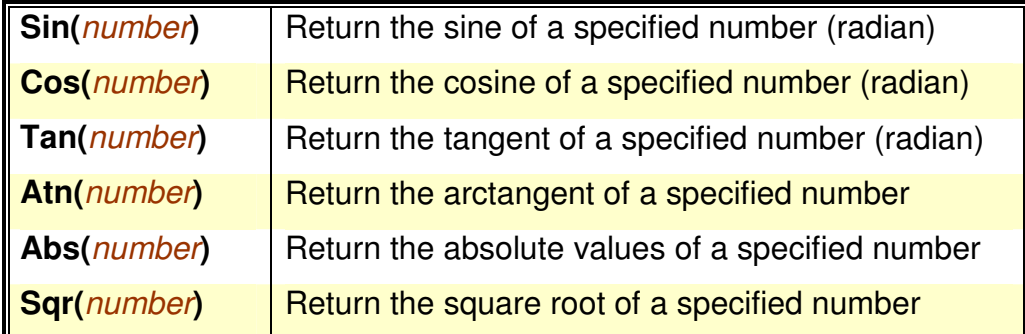

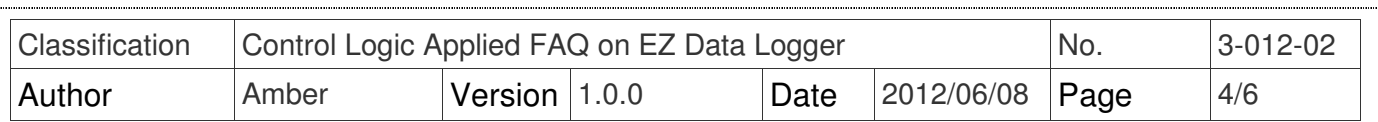

## **II. How To Set The DO Alarm**

**Step1: Open EZ Data Logger**, and then from the button list click the Group Setup button.

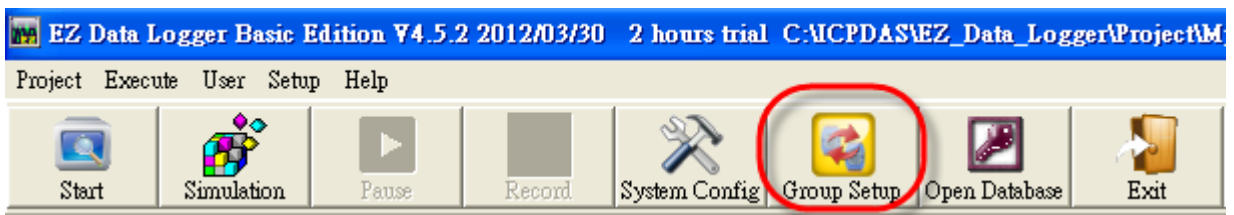

#### **Step2**: From the "Channel List" click the **Control Logic** button to edit script.

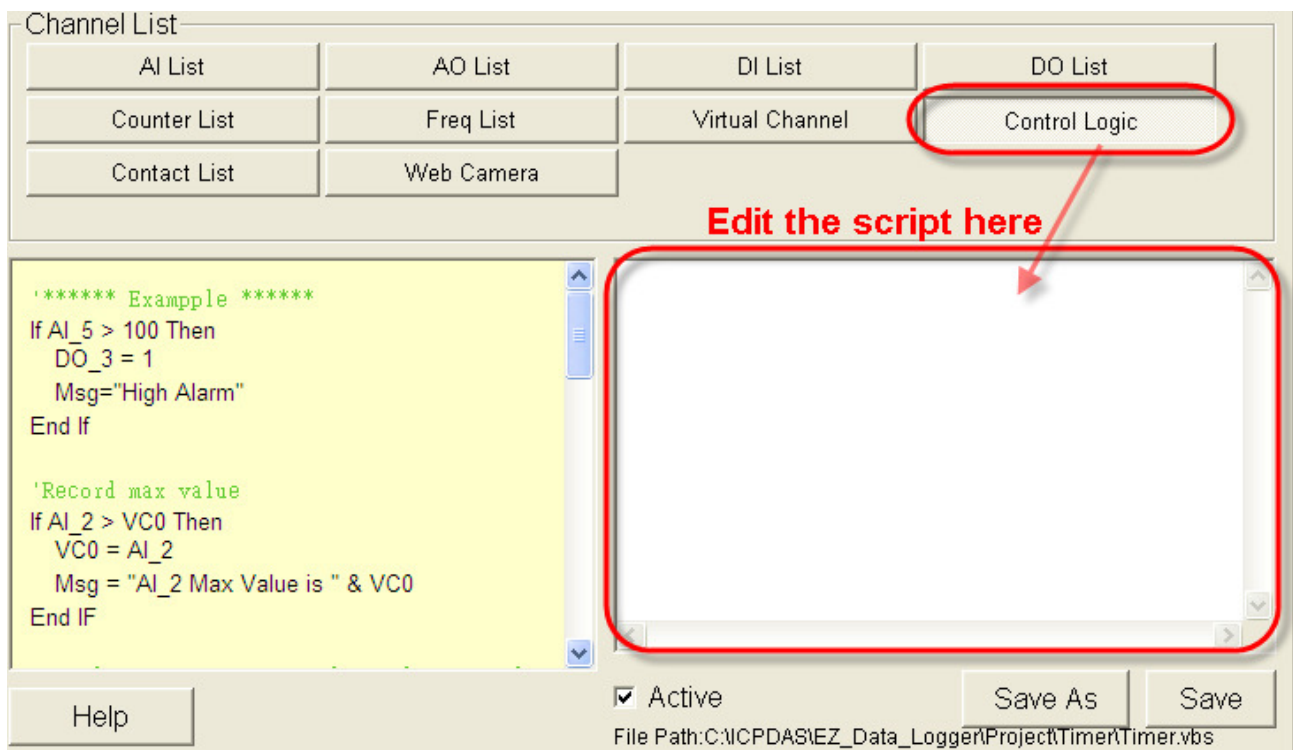

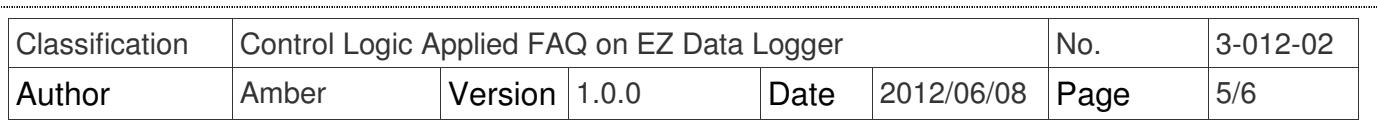

**Step3: Edit the script.** 

 Use "**If…Then…Else**" statements to set DO\_1 as ON and set the message "High Alarm" to the main warning text when Temperature\_A value is over 100→ Tick **Active** to enable the control logic function**.** 

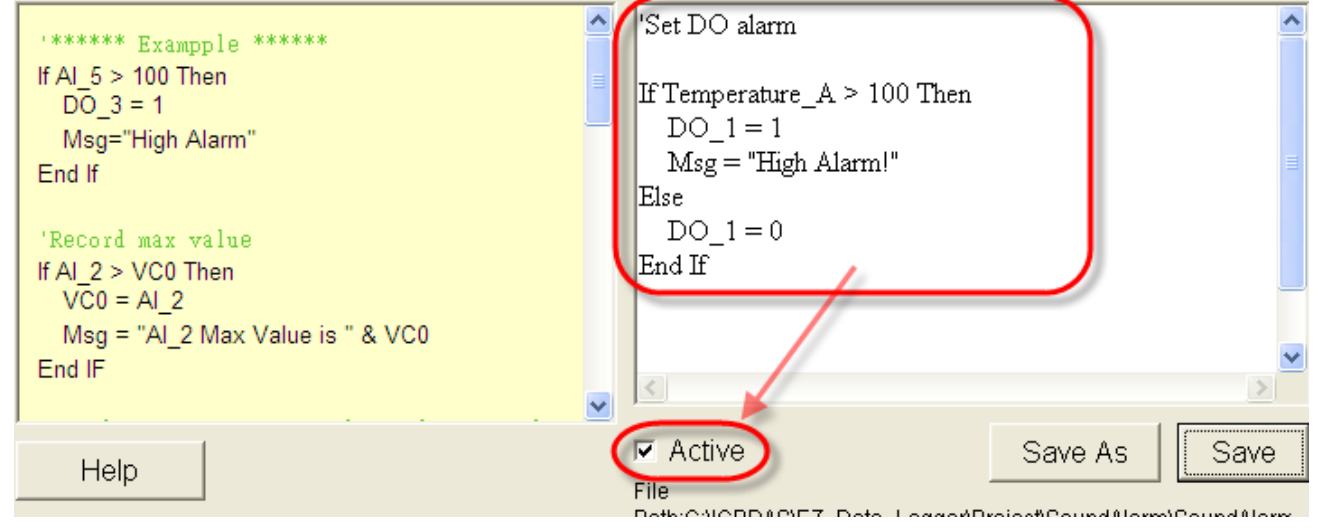

**Step4**: Click the **Save** button to save the script setting into your project. Next time the control logic will load the setting you saved, and you do not have to re-edit. If your setting is correct, the popup window will show you that it is correct. Otherwise it will show you that your setting is wrong, and you can not save your editing.

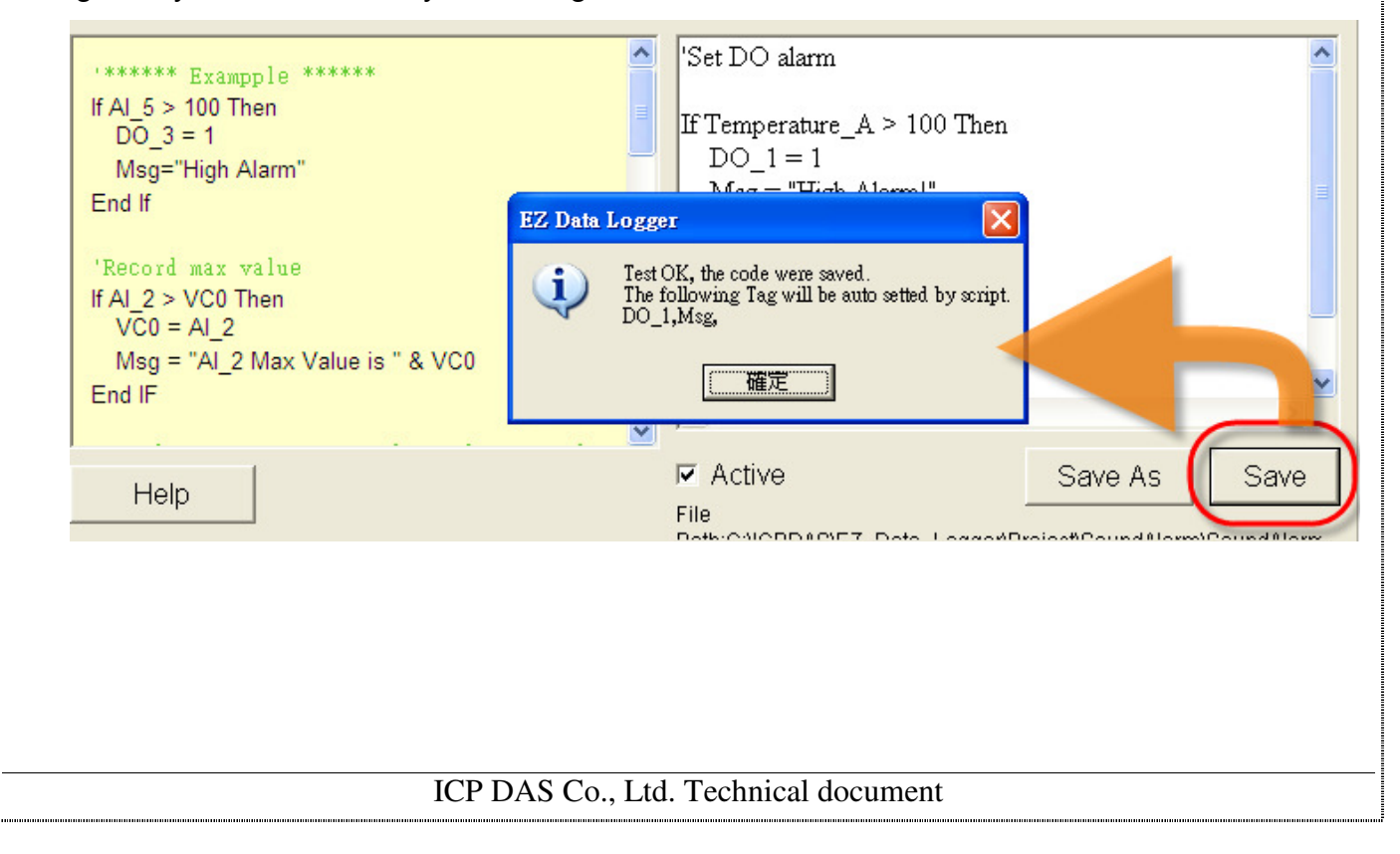

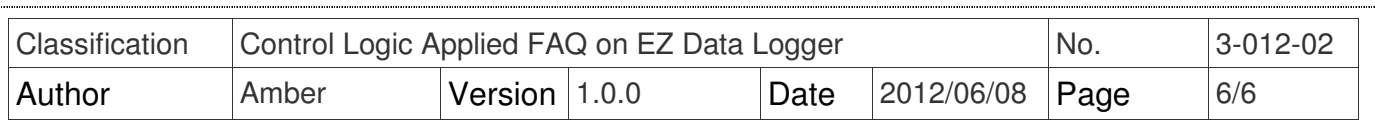

## **Tips and warnings**:

 If you active the control logic, EZ Data Logger will set the AO/DO automatically. And when you start to run, the mouse control of the layout project which is used in script will be disabled. If you want to stop the automatic control, you can follow the below steps to select control mode.

**Step1**: After executing the project in EZ Data Logger, click the Layout option of workgroup.

**Step2**:Left-click the layout project→ Select **Manual**→ Use the mouse to set DO value.

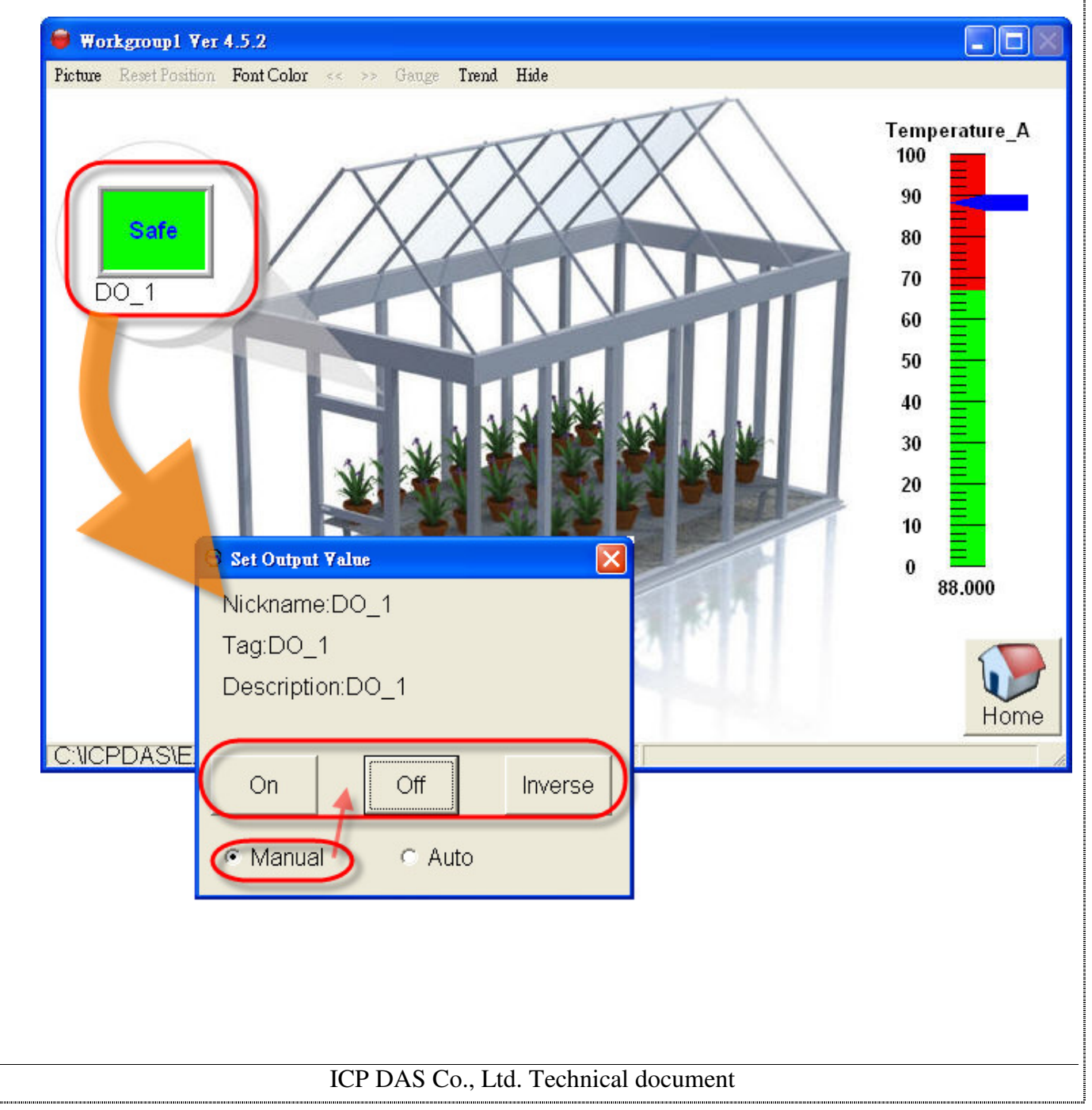